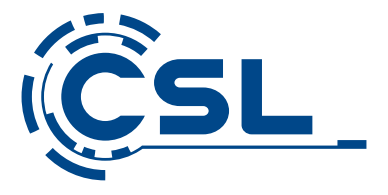

# **Bedienungsanleitung**

 **Tastatur für CSL Panther Tab 10 USB 3.1 (QWERTZ)** Mod.-Nr.: 45244/CSL19075

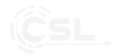

Vielen Dank, dass Sie sich für ein Produkt von CSL entschieden haben. Damit Sie auch lange Freude mit Ihrem erworbenen Gerät haben werden, lesen Sie sich bitte die nachfolgende Kurzanleitung aufmerksam durch.

## **1 Lieferumfang**

- Tastatur
- Kurzanleitung

# **2 Technische Daten**

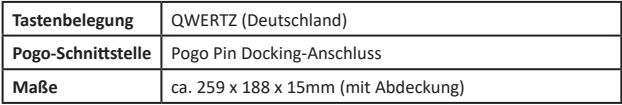

## **3 Funktionstasten**

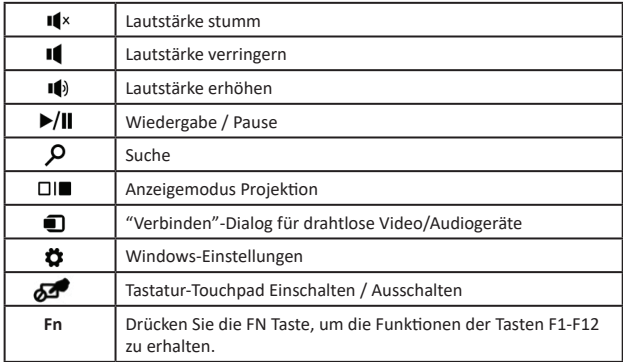

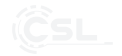

#### **4 Funk� on**

Mit der Zusatz-Tastatur müssen Sie mit Ihrem Tablet-PC nicht mehr auf eine gewohnte Tastatur verzichten. Die Tastatur verfügt über ein Touchpad und eine Rechts- sowie Linksklick-Taste.

Das Keyboard wird direkt über die Dockingschnittstelle mit dem Tablet-PC verbunden. Nehmen Sie hierfür das Gerät aus der Verpackung und setzen Sie Ihr Tablet auf den Docking-Port. Dank Plug & Play kann dies auch im laufenden Betrieb erfolgen.

#### **5 Sicherheitshinweise und Haftungsausschluss**

Versuchen Sie nie das Gerät zu öffnen, um Reparaturen oder Umbauten vorzunehmen. Schließen Sie das Produkt nicht kurz. Die Tastatur ist nicht wasserdicht, verwenden Sie die Tastatur daher nur im Trockenen. Schützen Sie es vor hoher Luftfeuchtigkeit, Wasser und Schnee und halten Sie die Tastatur von hohen Temperaturen fern. Setzen Sie das Gerät keinen plötzlichen Temperaturwechseln oder starken Vibrationen aus, da dies die Elektronikteile beschädigen könnte. Prüfen Sie das Gerät vor der Verwendung auf Beschädigungen. Das Gerät sollte nicht benutzt werden, wenn es einen Stoß abbekommen hat oder in sonstiger Form beschädigt wurde.

Beachten Sie bitte die nationalen Bestimmungen und Beschränkungen.Nutzen Sie das Gerät nicht für andere Zwecke als die, die in der Anleitung beschrieben sind. Dieses Produkt ist kein Spielzeug. Bewahren Sie es außerhalb der Reichweite von Kindern oder geistig beeinträchtigten Personen auf. Jede Reparatur oder Veränderung am Gerät, die nicht vom ursprünglichen Lieferanten durchgeführt wird, führt zum Erlöschen der Gewährleistungs- bzw. Garantieansprüche. Das Gerät darf nur von Personen benutzt werden, die diese Anleitung gelesen und verstanden haben. Die Gerätespezifikationen können sich ändern, ohne dass vorher gesondert darauf hingewiesen wurde.

#### **6 Entsorgungshinweise**

Elektrische und elektronische Geräte dürfen nach der europäischen WEEE Richtlinie nicht mit dem Hausmüll entsorgt werden. Deren Bestandteile müssen getrennt der Wiederverwertung oder Entsorgung zugeführt werden, weil giftige und gefährliche Bestandteile bei unsachgemäßer Entsorgung die Umwelt nachhaltig schädigen können. Sie sind als Verbraucher nach dem Elektro- und Elektronikgerätegesetz (ElektroG) verpfl ichtet, elektrische und elektronische Geräte am Ende ihrer Lebensdauer an den Hersteller, die Verkaufsstelle oder an dafür eingerichtete, öffentliche Sammelstellen kostenlos zurückzugeben. Einzelheiten dazu regelt das jeweilige Landesrecht. Das Symbol auf dem Produkt, der Betriebsanleitung oder/und der Verpackung weist auf diese Bestimmungen hin. Mit dieser Art der Stofftrennung, Verwertung und Entsorgung von Altgeräten leisten Sie einen wichtigen Beitrag zum Schutz unserer Umwelt.

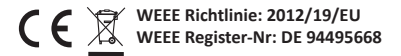

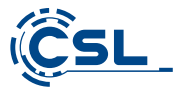

Hiermit erklärt die Firma CSL Computer GmbH & Co. KG, dass sich das Gerät 45244/ CSL19075 in Übereinstimmung mit den grundlegenden Anforderungen und den übrigen einschlägigen Bestimmungen der Richtlinien 2014/30/EU (EMV) befindet. Eine vollständige Konformitätserklärung erhalten Sie unter: CSL Computer GmbH & Co. KG, Sokelantstraße 33- 35, 30165 Hannover

CSL Computer GmbH & Co. KG • Sokelantstr. 33-35 • D 30165 Hannover

**www.csl-computer.com**